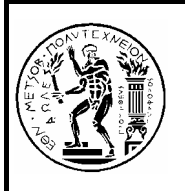

# *ΕΘΝΙΚΟ ΜΕΤΣΟΒΙΟ ΠΟΛΥΤΕΧΝΕΙΟ*

ΣΧΟΛΗ ΕΦΑΡΜΟΣΜΕΝΩΝ ΜΑΘΗΜΑΤΙΚΩΝ ΚΑΙ ΦΥΣΙΚΩΝ ΕΠΙΣΤΗΜΩΝ

# *ΤΟΜΕΑΣ ΜΑΘΗΜΑΤΙΚΩΝ*

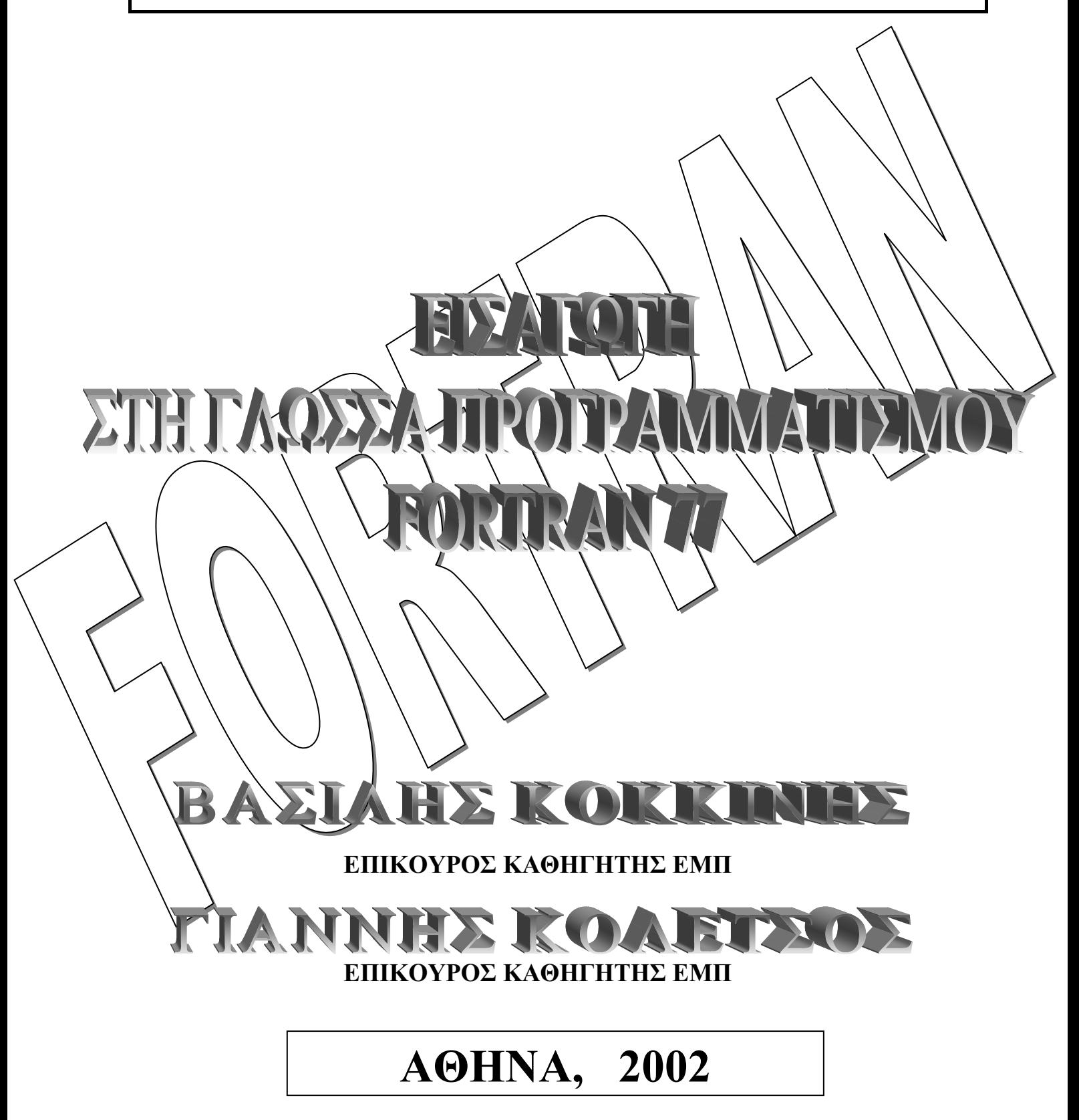

# **ΕΙΣΑΓΩΓΗ**

Η γλώσσα προγραµµατισµού FORTRAN (συντοµογραφία του FORmula TRANslation) είναι µια αλγοριθµική γλώσσα προγραµµατισµού υψηλού επιπέδου, προσανατολισµένη στον προγραµµατισµό επιστηµονικών εφαρµογών από τους κλάδους των θετικών επιστηµών, χωρίς ιδιαίτερες επιδόσεις στις εµπορικές εφαρµογές.

Παρουσιάστηκε στη δεκαετία 1950-1960 και από τότε έχει δεχθεί µεγάλο πλήθος αναθεωρήσεων και βελτιώσεων. Εδώ παρουσιάζουµε µια εισαγωγή στην έκδοση εκείνη της FORTRAN που έχει επικρατήσει να λέγεται FORTRAN 77 και που επιτρέπει, σε αντίθεση µε τις προηγούµενες εκδόσεις της, το δοµηµένο προγραµµατισµό, το χειρισµό χαρακτήρων και τη διαχείριση αρχείων.

Το 1991 παρουσιάστηκε η νέα έκδοση της standard FORTRAN, η FORTRΑN 90 που αποτελεί υπερσύνολο της FORTRAN 77 και αναµένεται να επικρατήσει τα επόµενα χρόνια.

# **1. ΤΟ ΠΡΩΤΟ ΜΑΣ ΠΡΟΓΡΑΜΜΑ**

 **PROGRAM TEST C THIS IS OUR FIRST PROGRAM READ \*, A, B**   $SUM = A + B$ **PRINT \*, 'A=', A, 'B=', B PRINT \*, 'SUM=', SUM STOP END** 

Κάθε γραµµή περιέχει 80 θέσεις. Οι εντολές FORTRAN γράφονται από τη θέση 7 (και µετά) µέχρι και τη θέση 72. Σε περίπτωση που δεν χωρέσει µία εντολή σε µια γραµµή συνεχίζουµε στην επόµενη γραµµή βάζοντας στην 6η θέση οποιονδήποτε χαρακτήρα εκτός από το µηδέν και το κενό. Οι θέσεις 1 - 5 χρησιµοποιούνται για την αρίθµηση (προαιρετική) των εντολών.

Αν στη θέση 1 υπάρχει ο χαρακτήρας C ή \* τότε η γραµµή αυτή θεωρείται σχόλιο. Κάθε πρόγραµµα αρχίζει µε την εντολή PROGRAM και το όνοµα του προγράµµατος που µπορεί να έχει το πολύ 6 χαρακτήρες. (Η εντολή PROGRAM µπορεί να παραλειφθεί).

Στην εντολή

#### **SUM = Α + Β**

το σύµβολο =, δεν έχει την έννοια της µαθηµατικής ισότητας αλλά την έννοια της εκχώρησης του αποτελέσµατος της παράστασης του δεξιού µέλους στο αριστερό µέλος. Έτσι στη FORTRAN έχουν νόηµα εντολές όπως

 $X = X + 1$ 

ενώ απαγορεύονται εντολές όπως

$$
3.14 = A
$$
  

$$
-A = 2*B
$$

Σε κάθε πρόγραµµα υπάρχει τουλάχιστον ένα STOP που δηλώνει το λογικό τέλος του προγράµµατος και ακριβώς ένα END που είναι η τελευταία εντολή και δηλώνει το φυσικό τέλος του προγράµµατος.

# **2. ΣΤΑΘΕΡΕΣ**

Τα ακριβή όρια µέσα στα οποία είναι δυνατόν να κινούνται οι αριθµητικές σταθερές που θα ορίσουµε πιο κάτω εξαρτώνται από τον τύπο του υπολογιστή. Ενδεικτικά θα αναφέρουµε κάποια συνήθη διαστήµατα.

#### **2.1. ΑΚΕΡΑΙΕΣ ΣΤΑΘΕΡΕΣ (INTEGER CONSTANTS)**

Μία ακέραια σταθερά είναι ένας ακέραιος αριθµός χωρίς δεκαδική υποδιαστολή µε σχετικά περιορισµένα όρια.

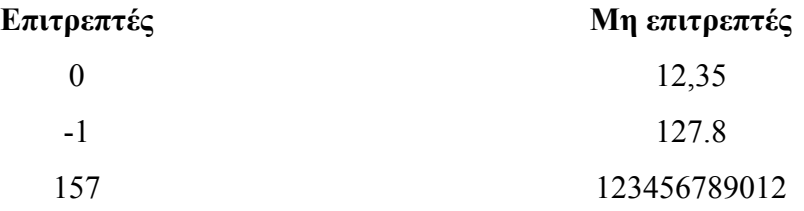

# **2.2. ΠΡΑΓΜΑΤΙΚΕΣ ΣΤΑΘΕΡΕΣ (ΑΠΛΗΣ ΑΚΡΙΒΕΙΑΣ) (REAL CONSTANTS, REAL \* 4)**

Είναι κάθε αριθµός πραγµατικός της µορφής sm.n ή smpnEx, όπου s το πρόσηµο του αριθµού, m, n ακολουθίες δεκαδικών ψηφιών, p δεκαδική υποδιαστολή που µπορεί να παραληφθεί αν δεν υπάρχει n και x (προσηµασµένος ή όχι) µονοψήφιος ή διψήφιος ακέραιος εκθέτης.

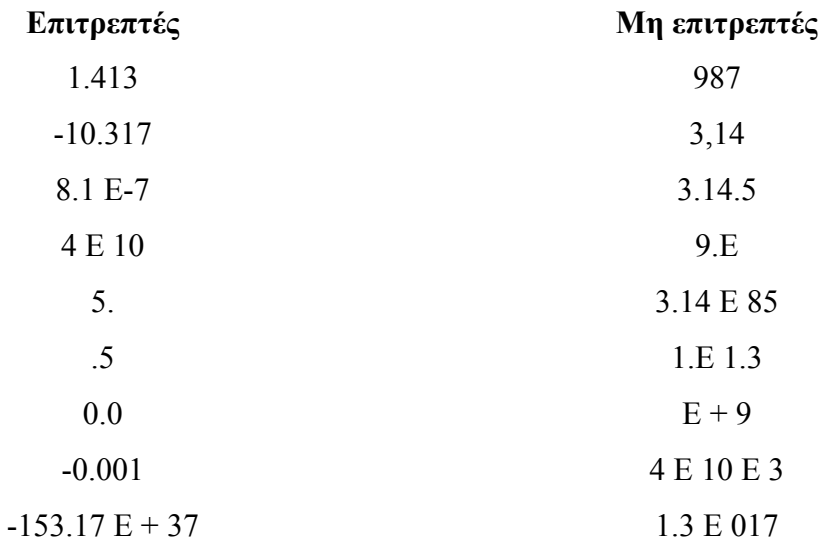

# **2.3. ΠΡΑΓΜΑΤΙΚΕΣ ΣΤΑΘΕΡΕΣ ∆ΙΠΛΗΣ ΑΚΡΙΒΕΙΑΣ (DOUBLE PRECISION CONSTANTS, REAL \* 8)**

Είναι πραγµατικοί αριθµοί, που ορίζονται ανάλογα µε τις πραγµατικές σταθερές απλής ακρίβειας µε την αντικατάσταση του Ε µε D και για τους οποίους ο υπολογιστής συγκρατεί περισσότερα ψηφία και εκτελεί συνεπώς τις πράξεις µε µεγαλύτερη ακρίβεια. Είναι δηλαδή της µορφής smpnDx, όπου το Dx είναι εδώ υποχρεωτικό.

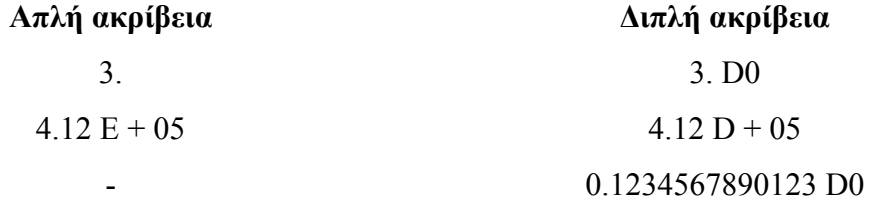

Αν παραληφθεί το Dx σε µια πραγµατική σταθερά διπλής ακρίβειας, χάνεται αυτόµατα η διπλή ακρίβεια.

# **2.4. ΠΡΑΓΜΑΤΙΚΕΣ ΣΤΑΘΕΡΕΣ ΤΕΤΡΑΠΛΗΣ ΑΚΡΙΒΕΙΑΣ (QUADRATIC PRECISION CONSTANTS, REAL\*16)**

Ότι και οι πραγµατικές σταθερές διπλής ακρίβειας µε τη διαφορά ότι ο δεκαδικός εκθέτης είναι της µορφής Qx.

# **2.5. ΜΙΓΑ∆ΙΚΕΣ ΣΤΑΘΕΡΕΣ (COMPLEX CONSTANTS - DOUBLE COMPLEX CONSTANTS)**

Είναι διατεταγµένο ζεύγος ακεραίων ή πραγµατικών αριθµών της µορφής (α, β), όπου α,β είναι το πραγµατικό και το φανταστικό µέρος του µιγαδικού αριθµού αντίστοιχα. Αν α,β ακέραιοι µετατρέπονται αυτόµατα σε πραγµατικούς απλής ακρίβειας. Αν α,β πραγµατικοί απλής ακρίβειας τότε ο µιγαδικός (α,β) είναι µιγαδικός απλής ακρίβειας ενώ αν ένας τουλάχιστον από τους α,β είναι πραγµατικός διπλής ακρίβειας τότε και ο (α,β) είναι µιγαδικός διπλής ακρίβειας.

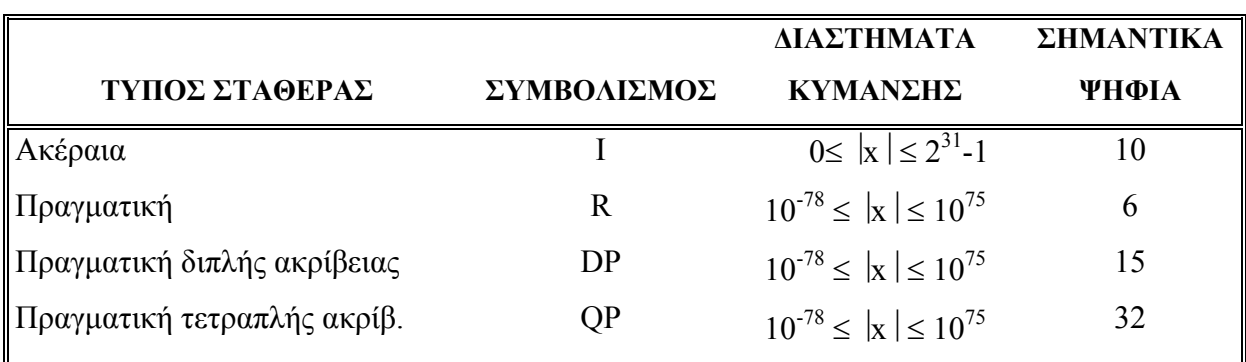

# **2.6. ΛΟΓΙΚΕΣ ΣΤΑΘΕΡΕΣ (LOGICAL CONSTANTS)**

Κάθε λογική σταθερά έχει µια λογική τιµή αληθή ή ψευδή και έτσι έχουµε µόνο τις εξής δύο λογικές σταθερές:

.TRUE.

.FALSE.

#### **2.7. ΣΤΑΘΕΡΕΣ ΤΥΠΟΥ CHARACTER (CHARACTER CONSTANTS)**

Είναι σταθερές που αποτελούνται από σειρά χαρακτήρων της µορφής

΄C1C2 ... Cm΄ ή ΄΄C1C2 ... Cm΄΄.

Οι απόστροφοι δεν θεωρούνται ότι περιέχονται στη σταθερά και αν θέλουµε να περιλάβουµε απόστροφο βάζουµε δύο συνεχόµενες αποστρόφους.

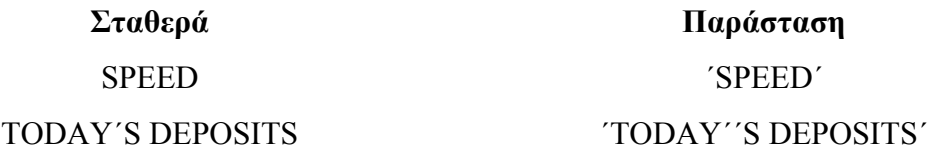

Η σταθερά CHARACTER πρέπει να περιέχει τουλάχιστον ένα χαρακτήρα.

# **3. ΜΕΤΑΒΛΗΤΕΣ (VARIABLES)**

Μια µεταβλητή παριστάνεται µε κάποιο συµβολικό όνοµα από το πολύ 6 αλφαριθµητικούς χαρακτήρες (ο πρώτος πρέπει υποχρεωτικά να είναι αλφαβητικός) που αντιστοιχεί σε µια θέση µνήµης και η τιµή της µπορεί να αλλάζει. Οι µεταβλητές ταξινοµούνται σε αντίστοιχους τύπους µε τις σταθερές.

Με τις εντολές καθορισµού (specification statements) - µη εκτελέσιµες εντολές που απευθύνονται στον compiler και προηγούνται σε ένα πρόγραµµα FORTRAN κάθε εκτελέσιµης εντολής - αποδίδουµε τον τύπο των µεταβλητών. Π.χ.

**INTEGER I, ALFA REAL M, SUM DOUBLE PRECISION SIZE QUAD PRECISION EPS COMPLEX ROOT DOUBLE COMPLEX A LOGICAL FLAG CHARACTER \* 10 VERA \* 6, CALNAT**  Αν για µια µεταβλητή δεν καθοριστεί µε άµεσο τρόπο ο τύπος της τότε έµµεσα θεωρείται η µεταβλητή REAL\*4 εκτός αν το όνοµά της αρχίζει µε ένα από τα γράµµατα I, J, K, L, M, N οπότε θεωρείται INTEGER.

# **4. ΕΣΩΤΕΡΙΚΕΣ Ή ΕΝΥΠΑΡΧΟΥΣΕΣ ΣΥΝΑΡΤΗΣΕΙΣ**

Στη γλώσσα FORTRAN περιέχονται και κάποιες εσωτερικές συναρτήσεις που συχνά χρησιµοποιούνται σε µαθηµατικούς υπολογισµούς όπως SIN(Χ) για το ηµίτονο, ABS(X) για την απόλυτη τιμή, SQRT(X) για την τετραγωνική ρίζα κ.λ.π. Αναλυτικός κατάλογός τους παρατίθεται σε παράρτηµα στο τέλος.

# **5. ΑΡΙΘΜΗΤΙΚΕΣ ΕΚΦΡΑΣΕΙΣ**

Στη FORTRAN οι αριθµητικοί τελεστές µε σειρά προτεραιότητας είναι:

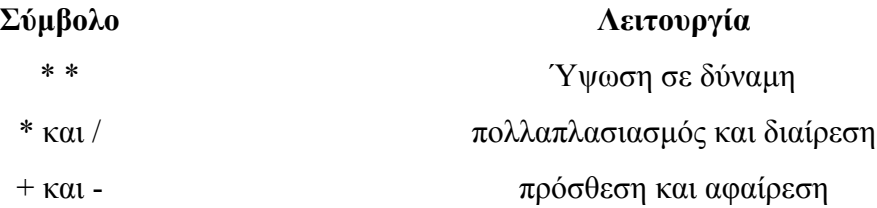

Σε περίπτωση πράξεων µε ίδια τάξη προτεραιότητας αυτές εκτελούνται από αριστερά προς τα δεξιά εκτός από την ύψωση σε δύναµη που εκτελείται από δεξιά προς τα αριστερά. Αν µέρος µιας αριθµητικής παράστασης είναι κλεισµένο σε παρενθέσεις τότε αυτό υπολογίζεται πρώτο. Π.χ.

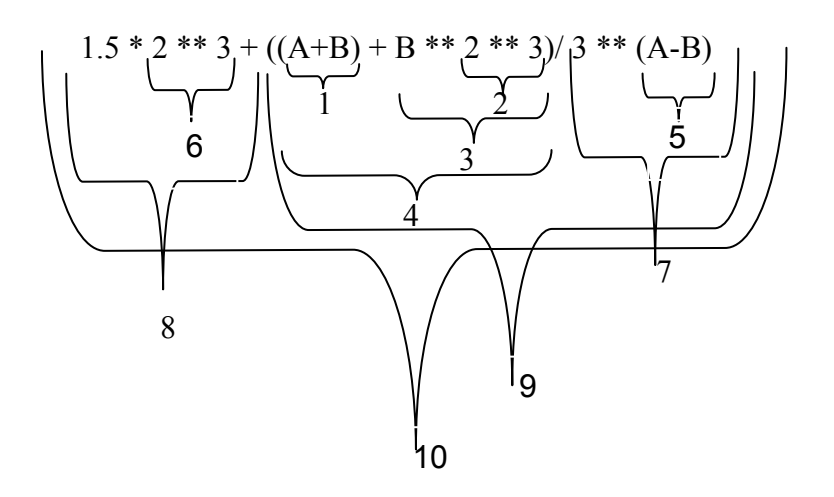

Μερικές φορές η παρένθεση είναι υποχρεωτική π.χ.

 $(- B + (B **2 - 4 * A * C) ** (1/2)) / (2 * A)$ 

Σε περίπτωση µικτών πράξεων µεταξύ σταθερών ή µεταβλητών διαφορετικού τύπου ακολουθείται συνήθως ο κάτωθι πίνακας:

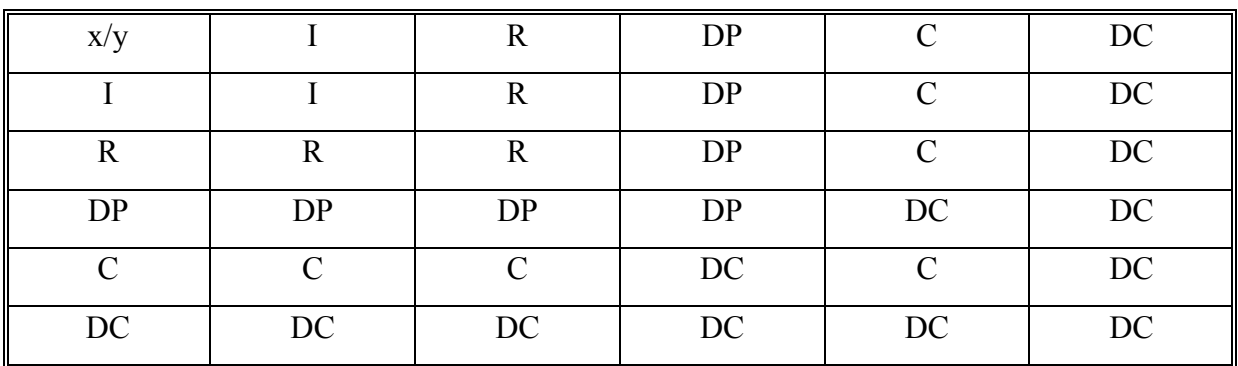

Πάντως µπορεί κανείς να ελέγχει σε κάθε συγκεκριµένο υπολογιστή όπου εργάζεται πως εκτελούνται οι µικτές πράξεις.

# **Παρατηρήσεις:**

- i) Το αποτέλεσµα της διαίρεσης δύο ακεραίων αριθµών είναι το ακέραιο µέρος του πηλίκου τους.
- ii) Η ύψωση  $0^\circ$  δεν έχει νόημα. Π.χ. η ύψωση (3/4) \*\* (1/2) δεν είναι δεκτή.
- iii) Η ύψωση σε εκθέτη τύπου REAL γίνεται βάσει του τύπου x<sup>y</sup>=e<sup>ylnx</sup>. Έτσι αρνητική παράσταση δεν µπορεί να υψωθεί σε εκθέτη τύπου REAL.

# **6. ΛΟΓΙΚΕΣ ΕΚΦΡΑΣΕΙΣ**

Στη FORTRAN µε τη βοήθεια των τελεστών σύγκρισης .LT.,.LE.,.GT.,.GE., .EQ.,.NE. δηµιουργούµε λογικές εκφράσεις της µορφής

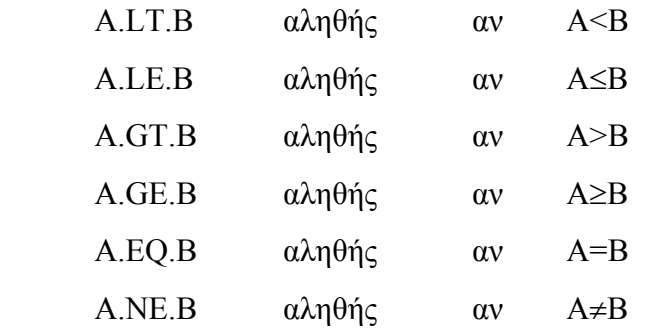

Σύνθετες λογικές εκφράσεις σχηµατίζονται µε τους λογικούς τελεστές (logical operators) .OR.,.AND.,.EQV.,.NEQV.,.NOT. . Ο πίνακας αληθείας των λογικών τελεστών είναι

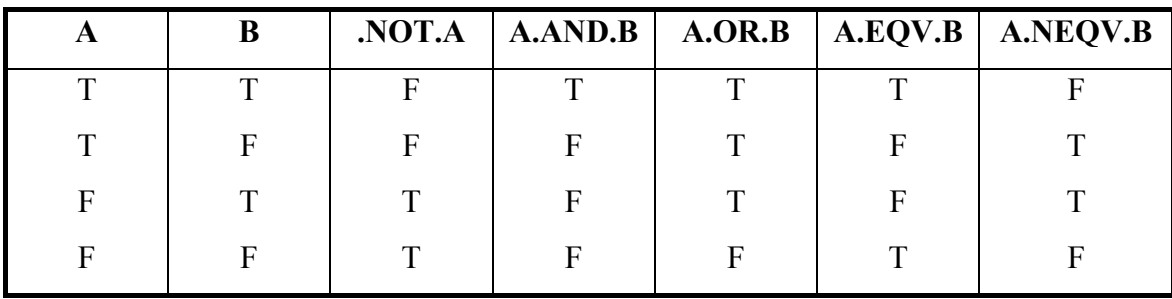

Οι µόνες επιτρεπτές ακολουθίες δύο λογικών τελεστών είναι

 .AND..NOT. .OR..NOT. .EQV..NOT. .NEQV..NOT.

Συνοψίζουµε τη σειρά µε την οποία υπολογίζεται µια λογική παράσταση

- 1. Υπολογισµός συναρτήσεων
- 2. Παρενθέσεις
- 3. Ύψωση σε δύναµη
- 4. Πολλαπλασιασµοί, διαιρέσεις
- 5. Προσθέσεις, αφαιρέσεις
- 6. Τελεστές σύγκρισης
- 7. .NOT.
- 8. .AND.
- 9. .OR.
- 10..EQV.,.NEQV.

Οι τελεστές ίδιας προτεραιότητας υπολογίζονται από αριστερά προς τα δεξιά (εξαιρείται η ύψωση σε δύναµη).

# **7. ΕΝΤΟΛΕΣ ΕΛΕΓΧΟΥ**

# **7.1. Η ΕΝΤΟΛΗ GOTO**

# **7.1.1. Α∆ΕΣΜΕΥΤΟ (UNCONTITIONAL) GOTO**

Σύνταξη: **GOTO n**

ή **GO TO n**

όπου n ετικέτα (label) εκτελέσιµης εντολής (n είναι ακέραιος µεταξύ του 1 και του 99999).

Λειτουργία: Μεταφέρει τον έλεγχο στην εντολή µε ετικέτα n.

## **7.1.2. ΕΚΤΕΛΕΣΙΜΟ (COMPUTED) GOTO**

 $Σύνταξη:$  **GOTO** (n<sub>1</sub>, n<sub>2</sub>, ..., n<sub>k</sub>) I

όπου  $n_1$ ,  $n_2$ , ...,  $n_k$  ετικέτες εκτελέσιμων εντολών όχι υποχρεωτικά διαφορετικές µεταξύ τους και Ι ακέραια έκφραση.

Λειτουργία: Υπολογίζει το Ι (το µετατρέπει σε ακέραιο αν χρειάζεται) και αν το Ι έχει την τιμή m μεταφέρει τον έλεγχο στην εντολή με ετικέτα n<sub>m</sub> αν 1≤m≤k αλλιώς στην επόµενη από το GOTO εντολή.

### **7.1.3. ΑΠΟ∆Ι∆ΟΜΕΝΟ (ASSIGNED) GOTO**

 $\Sigma$ ύνταξη: **GOTO I**,  $(n_1, n_2, ..., n_k)$ όπου Ι ακέραια μεταβλητή,  $n_1, n_2, ..., n_k$  ετικέτες εκτελέσιμων εντολών.

Λειτουργία: Πρέπει να έχει προηγηθεί η εντολή

#### **ASSIGN n TO I**

που αποδίδει την τιμή n (όπου n είναι ένας από τους n<sub>1</sub>, n<sub>2</sub>, ..., n<sub>k</sub>) στη μεταβλητή I, ώστε το αποδιδόµενο GOTO να µεταφέρει στη συνέχεια τον έλεγχο στην εντολή µε ετικέτα n. (Το Ι δεν µπορεί να χρησιµοποιηθεί σε αριθµητικές πράξεις γιατί περιέχει την τιµή ετικέτας n και όχι τον ακέραιο n).

#### **7.2. Η ΕΝΤΟΛΗ ΙF**

#### **7.2.1. ΑΡΙΘΜΗΤΙΚΟ IF**

 $\Sigma$ ύνταξη: **IF(e)** n<sub>1</sub>, n<sub>2</sub>, n<sub>3</sub>

όπου e αριθμητική έκφραση (όχι μιγαδικής τιμής) και n<sub>1</sub>, n<sub>2</sub>, n<sub>3</sub> ετικέτες εκτελέσιμων εντολών.

Λειτουργία: Μεταφέρει τον έλεγχο στην εντολή με ετικέτα  $n_1$  αν e<0 ή στην  $n_2$  αν e=0 ή στην n<sub>3</sub> αν e>0.

### **7.2.2. ΛΟΓΙΚΟ IF**

Σύνταξη: **IF(e) st**

όπου e λογική έκφραση και st εντολή FORTRAN εκτός των DO, DO WHILE, Block IF, END, ENDO ή άλλου λογικού IF.

Λειτουργία: Υπολογίζεται η τιµή της e και αν είναι .TRUE. εκτελείται η st, αν είναι .FALSE. ο έλεγχος µεταφέρεται στην επόµενη εντολή FORTRAN.

# **7.2.3. ΟΜΑ∆ΙΚΟ (BLOCK) IF**

Σύνταξη: **IF(e1) THEN Block of FORTRAN statements**  ELSE IF (e<sub>2</sub>) THEN **Block of FORTRAN statements**  *x* :: (2)  $\frac{1}{2}$  :: (2)  $\frac{1}{2}$  :: (2)  $\frac{1}{2}$  :: (2)  $\frac{1}{2}$  :: *x* :: (2)  $\frac{1}{2}$  :: (2)  $\frac{1}{2}$  :: (2)  $\frac{1}{2}$  :: (2)  $\frac{1}{2}$  ::  **ELSE Block of FORTRAN statements ENDIF** 

όπου e1, e2, ... λογικές εκφράσεις.

Λειτουργία: Σε κάθε στάδιο ελέγχεται η τιµή αλήθειας της λογικής έκφρασης ek και αν είναι .TRUE. εκτελείται η οµάδα των εντολών FORTRAN που ακολουθεί και ο έλεγχος µεταφέρεται στην πρώτη εντολή µετά το ENDIF, αλλιώς αν είναι .FALSE. ελέγχεται η τιµή της ek+1 και συνεχίζει κατά τα γνωστά. Οι εντολές ELSE IF είναι προαιρετικές καθώς και η εντολή ELSE που υπάρχει στο τέλος και που για να εκτελεστεί πρέπει όλες οι λογικές εκφράσεις e1, e2, ... να έχουν τιµή .FALSE. .

#### **7.3. ΕΝΤΟΛΕΣ ΕΠΑΝΑΛΗΨΗΣ**

#### **7.3.1. Η ΕΝΤΟΛΗ DO**

#### Σύνταξη: **DO N, I=e1, e2, e3**

όπου Ν ετικέτα εντολής FORTRAN, I ακέραια ή πραγµατική µεταβλητή ελέγχου και e<sub>1</sub>, e<sub>2</sub>, e<sub>3</sub> μη μιγαδικές αριθμητικές εκφράσεις. Η e<sub>1</sub>, ορίζει την αρχική τιμή του I, n e<sub>2</sub> την ανωτάτη επιτρεπτή τιµή του Ι και n e3 το βήµα µεταβολής του Ι. Το e3 είναι δυνατόν να παραληφθεί αλλά τότε θεωρείται ίσο µε τη µονάδα. Το Ν είναι ετικέτα της ειδικής ουδέτερης εντολής CONTINUE ή µιας εκτελέσιµης εντολής FORTRAN (απαγορεύονται οι εντολές PROGRAM, STOP, END, GOTO, οι εντολές IF, άλλο DO, RETURN και FORMAT).

Λειτουργία: Προκαλεί την επαναλαµβανόµενη εκτέλεση των εντολών που περιέχονται µεταξύ της εντολής DO και της εντολής µε ετικέτα Ν. Την πρώτη φορά έχω Ι=e1 και στη συνέχεια το Ι µεταβάλλεται µε βήµα e3 κάθε φορά µέχρις ότου το Ι να μην μπορεί να μεταβληθεί κατά e<sub>3</sub> συνεγίζοντας να βρίσκεται μεταξύ των e<sub>1</sub>, e<sub>2</sub>.

# **Παρατηρήσεις:**

- i) Το βήμα e<sub>3</sub> δυνατόν να είναι αρνητικό, οπότε η μεταβολή του Ι είναι ελάττωση.
- ii) Η μεταβλητή ελέγχου παίρνει τιμή πριν ληφθεί απόφαση για το αν θα εκτελεστεί ο βρόχος ή όχι.
- iii) Απαγορεύεται η αλλαγή των παραμέτρων Ι, e<sub>1</sub>, e<sub>2</sub>, e<sub>3</sub> της εντολής DO εντός του βρόχου DO, αλλά επιτρέπεται η χρησιµοποίησή τους.
- iv) Επιτρέπεται η είσοδος στο βρόχο DO µόνο µέσω της αρχικής εντολής DO.
- v) Η έξοδος επιτρέπεται από οποιοδήποτε σηµείο.
- vi) Ο αριθµός επαναλήψεων του βρόχου DO είναι

max  $\{0, \text{INT}((e_2-e_1+e_3)/e_3)\}, \text{ or } \text{INT}(X)=[X].$ 

Επιτρεπτές κινήσεις στους βρόχους DO

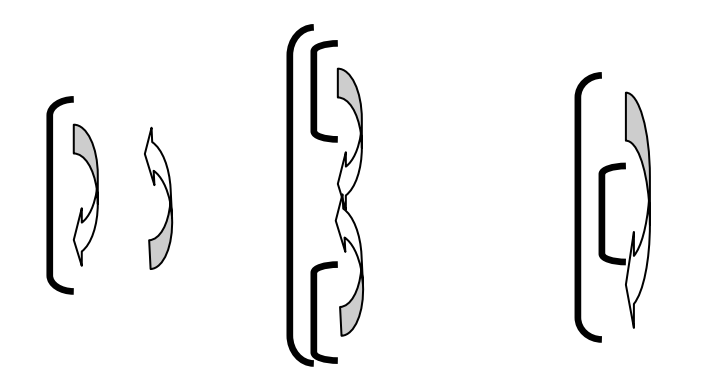

Μη επιτρεπτές κινήσεις στους βρόχους DO

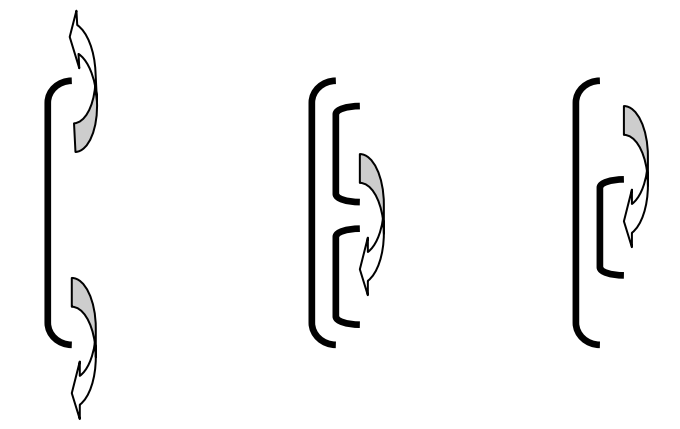

#### **7.3.2. Η ΕΝΤΟΛΗ DO WHILE**

#### Σύνταξη: **DO N WHILE (e)**

όπου N κατά τα γνωστά ετικέτα εντολής FORTRAN όπως και στην εντολή DO και e λογική έκφραση.

Λειτουργία: Εκτελούνται κατ΄επανάληψη οι εντολές µεταξύ της εντολής DO WHILE και της εντολής µε ετικέτα N µέχρις ότου η λογική έκφραση e γίνει ψευδής. Ο έλεγχος της λογικής έκφρασης e προηγείται της εκτέλεσης των εντολών.

#### **7.4. Η ΕΝΤΟΛΗ END DO**

#### Σύνταξη: **END DO**

και

Λειτουργία: Χρησιµεύει σαν εντολή τερµατισµού των βρόχων DO και DO WHILE όταν αυτοί δεν διαθέτουν ετικέτα Ν. Έτσι οι εντολές DO και DO WHILE γράφονται:

DO

\n
$$
I = e_1, e_2, e_3
$$
\n
$$
\vdots
$$
\nEND DO

\nKCI

\n
$$
DO WHICH
$$
\n
$$
DO WHICH
$$
\n
$$
\vdots
$$
\n
$$
\vdots
$$
\n
$$
END DO
$$

# **8. ΜΕΤΑΒΛΗΤΕΣ ΜΕ ∆ΕΙΚΤΕΣ**

#### **8.1. Η ΕΝΤΟΛΗ DIMENSION**

 $\Sigma$ ύνταξη: DIMENSION name  $(1_1: q_1, \ldots, 1_k: q_k)$ , ... όπου name το συµβολικό όνοµα της µεταβλητής µε δείκτες (πίνακα), k η διάστασή της (συνήθως k≤7) και li, qi ακέραιες σταθερές που εκφράζουν την κατώτατη, την ανώτατη τιµή αντίστοιχα του δείκτη της i διάστασης του πίνακα. Όταν τα li παραλείπονται, τότε θεωρούνται ότι έχουν την τιµή 1.

Ο συνολικός αριθµός θέσεων µνήµης που δεσµεύονται από τον υπολογιστή µέσω της εντολής DIMENSION για την αποθήκευση ενός πίνακα δίνεται από τον τύπο

$$
\prod_{i=1}^k (q_i - l_i + 1)
$$

Π.χ. η εντολή

#### **DIMENSION Α(5), Β(-1:1,3)**

δηλώνει ότι ο Α είναι πίνακας µιας διάστασης µε στοιχεία Α(1), ..., Α(5) και ο Β πίνακας δύο διαστάσεων µε στοιχεία Β(-1, 1), Β(0, 1), Β(1, 1), Β(-1, 2), Β(0, 2), Β(1, 2), Β(-1, 3), B(0,3), Β(1, 3).

Υπάρχει η δυνατότητα της σύγχρονης δήλωσης των διαστάσεων και του τύπου των στοιχείων ενός πίνακα µέσω των εντολών καθορισµού τύπου, π.χ.

> **INTEGER A(5) REAL B(-1:1, 3)**

#### **8.2. ΑΠΟΘΗΚΕΥΣΗ ΣΤΟΙΧΕΙΩΝ ΠΙΝΑΚΑ**

Τα στοιχεία ενός πίνακα στη FORTRAN αποθηκεύονται σε ένα διάνυσµα µε τρόπο ώστε ο δείκτης που προηγείται να µεταβάλλεται γρηγορότερα από το δείκτη που έπεται. Αυτόν τον τρόπο αποθήκευσης καλό θα είναι να λαµβάνουµε υπόψη µας όταν χρησιµοποιούµε πίνακες σε εντολές επανάληψης. Συµφέρει δηλαδή να γράφουµε:

```
 DO 10 J=1, K 
   DO 10 I=1, N 
    C(I, J) = A(I, J) + B(I, J) 10 CONTINUE
```
Για παράδειγµα τα στοιχεία ενός πίνακα Α(3, 4) τοποθετούνται κατά στήλες σε 12 διαδοχικές θέσεις µνήµης ως εξής:

$$
A(1,1), A(2,1), A(3,1), A(1,2), A(2,2), A(3,2), ..., A(3,4).
$$

Έτσι τα στοιχεία µιας στήλης βρίσκονται σε διαδοχικές θέσεις µνήµης (άρα είναι εύκολο να τα χρησιµοποιούν το ένα µετά το άλλο) ενώ τα στοιχεία της ίδιας γραµµής απέχουν µεταξύ τους τόσες θέσεις µνήµης όσες δείχνει ο πρώτος δείκτης της δήλωσης διάστασης (DIMENSION) στην περίπτωσή µας 3 θέσεις µνήµης.

Γενικά το στοιχείο αijl ενός MxNxK πίνακα µε DIMENSION Α(Μ, Ν, Κ) βρίσκεται στη (l-1)MN + (j-1)M + i θέση του διανύσµατος όπου αποθηκεύεται ο Α, ή για πίνακα δύο διαστάσεων, που είναι και η συνηθέστερη περίπτωση, η θέση του αij ενός MxN πίνακα είναι η (j-1)M+i θέση του αντίστοιχου διανύσματος. Αντιστρόφως, στη θέση k του διανύσµατος όπου είναι αποθηκευµένος ένας MxΝ πίνακας βρίσκεται το στοιχείο αij όπου

$$
(i, j) = \n\begin{cases} (M, K/M), \alpha v \nu \pi \delta \lambda \text{ (M)} = 0 \\ \n(\nu \pi \delta \lambda \text{ (M)} \text{ (M)} \text{ (M)} = 1 + [K/M]), \alpha v \nu \pi \delta \lambda \text{ (M)} \text{ (M)} \neq 0 \n\end{cases}
$$

# **9. ΥΠΟΠΡΟΓΡΑΜΜΑΤΑ**

Τα υποπρογράµµατα είναι µια εντολή ή ένα σύνολο εντολών FORTRAN, που εκτελούν µια συγκεκριµένη υπολογιστική διαδικασία. Είναι σχετικά ανεξάρτητες µονάδες προγράµµατος που µπορούν να κληθούν (και να εκτελεστεί η διαδικασία που περιγράφουν) από διάφορες άλλες µονάδες προγράµµατος και περισσότερες από µία φορές.

#### **9.1. Η ΕΝΤΟΛΗ FUNCTION**

Σύνταξη: **FNAME (x1, x2, ..., xµ) = e** 

όπου FNAME το όνοµα της συνάρτησης (σύµφωνα µε τους κανόνες της FORTRAN για τα ονόµατα), x1, x2, ..., xµ οι µ µεταβλητές της συνάρτησης, που είναι «βουβές», µε την έννοια ότι η µόνη χρήση τους είναι να δείχνουν το πλήθος και τον τύπο των µεταβλητών της συνάρτησης και e µια αριθµητική ή λογική παράσταση.

Λειτουργία: Κάθε φορά που παρουσιάζεται στη µονάδα προγράµµατος που ορίζεται το όνομα της συνάρτησης FNAME  $(\alpha_1, ..., \alpha_\mu)$ , όπου  $\alpha_1, ..., \alpha_\mu$  συγκεκριμένες τιμές ή αριθµητικές -λογικές παραστάσεις στη θέση των «βουβών» µεταβλητών της, υπολογίζεται η τιµή της e του ορισµού της συνάρτησης και εκχωρείται στο όνοµα της συνάρτησης.

# **Παρατηρήσεις:**

- i) Η εντολή FUNCTION γράφεται στην αρχή του προγράµµατος και πριν από κάθε άλλη εντολή ή άλλη FUNCTION που πρόκειται να την χρησιµοποιήσει.
- ii) Υπάρχει η δυνατότητα του άµεσου καθορισµού του τύπου της FNAME. Π.χ. REAL X, Y, NU

NU (A, X, Y) =  $COS(X) + A * Y$ 

- iii) Πρέπει να περιέχει τουλάχιστον μια μεταβλητή.
- iv) Πρέπει τα α<sub>i</sub> να συμφωνούν με τις βουβές μεταβλητές x<sub>i</sub> στο πλήθος και τον τύπο αντίστοιχα.

#### **9.2. ΥΠΟΠΡΟΓΡΑΜΜΑ FUNCTION**

```
\Sigmaύνταξη: Type FUNCTION FNAME (x<sub>1</sub>, x<sub>2</sub>, ..., x<sub>u</sub>)
<b>: \frac{1}{2} :
<b>: \frac{1}{2} :
             block of FORTRAN statements 
<b>: \frac{1}{2} :
<b>: \frac{1}{2} :
              \mathbf{FNAME} = \mathbf{e}<b>: \frac{1}{2} :
<b>: \frac{1}{2} :
              RETURN 
               END
```
όπου Type προαιρετικός άµεσος καθορισµός του τύπου της FNAME, FNAME το όνοµα της συνάρτησης, x1, x2, ..., xµ βουβές µεταβλητές, RETURN εντολή εκτελέσιµη, που δηλώνει το λογικό τέλος του FUNCTION υποπρογράµµατος και END εντολή που δηλώνει το φυσικό τέλος του υποπρογράμματος.

Λειτουργία: Καλείται µε το όνοµα του υποπρογράµµατος µε συγκεκριµένες τιµές ή εκφράσεις στη θέση των βουβών µεταβλητών. Ο έλεγχος µεταφέρεται στην πρώτη εκτελέσιµη εντολή του υποπρογράµµατος και όταν φτάσει στην εντολή RETURN, ο έλεγχος επιστρέφει στο σηµείο του κυρίως προγράµµατος που έγινε η κλήση του FUNCTION υποπρογράµµατος, µε µια µοναδική τιµή στο όνοµα της συνάρτησης.

#### **9.3 ΥΠΟΠΡΟΓΡΑΜΜΑ SUBROUTINE**

```
\Sigmaύνταξη: SUBROUTINE SUBNAM (x<sub>1</sub>, x<sub>2</sub>, ..., x<sub>n</sub>)
Service Service Services
Service Service Services
                RETURN 
                END
```
όπου SUBNAM το όνοµα του υποπρογράµµατος SUBROUTINE, x1, x2, ..., xµ βουβές µεταβλητές που χρησιµοποιούνται τόσο για την είσοδο, όσο και για την έξοδο τιµών από και προς τη SUBROUTINE.

Η κλήση γίνεται από το κυρίως πρόγραµµα µε την εντολή CALL

20

#### **CALL SUBNAM**  $(\alpha_1, \alpha_2, \ldots, \alpha_u)$

όπου  $\alpha_1, \alpha_2, \ldots, \alpha_u$  συγκεκριμένες παράμετροι, που πρέπει να συμφωνούν στο πλήθος, τον τύπο και τη σειρά µε τις βουβές µεταβλητές x1, ..., xµ της SUBROUTINE.

Λειτουργία:

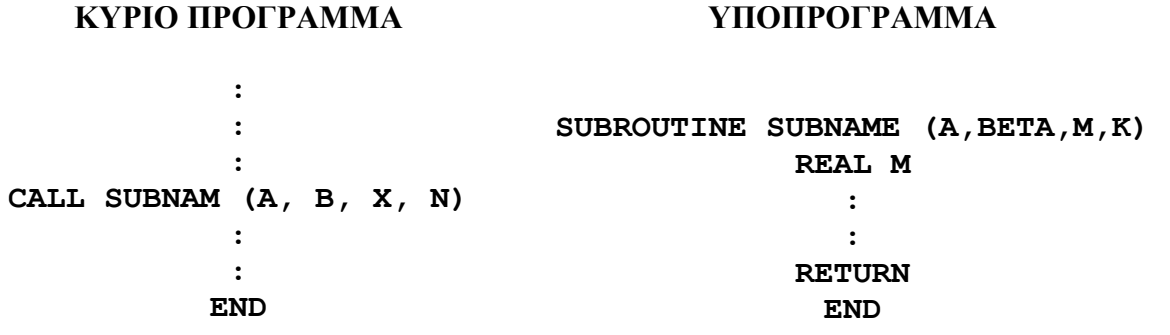

#### **Παρατηρήσεις:**

- i) ∆εν εκχωρείται τιµή στο όνοµα της SUBROUTINE, συνεπώς δεν χρειάζεται άµεσος ή έµµεσος καθορισµός του τύπου του ονόµατός της.
- ii) Όλα τα υποπρογράµµατα γράφονται, εκτός του κυρίως προγράµµατος που τα καλεί και σε οποιαδήποτε σειρά.

#### **9.4. ΜΕΤΑΒΛΗΤΗ ∆ΙΑΣΤΑΣΗ ΠΙΝΑΚΩΝ**

Υπάρχει η δυνατότητα µεταβλητής διάστασης των πινάκων ενός υποπρογράµµατος όταν οι διαστάσεις αυτές µεταφέρονται στο υποπρόγραµµα µέσω των παραµέτρων του. Σ΄αυτή την περίπτωση οι διαστάσεις στην εντολή DIMENSION του υποπρογράµµατος είναι ακέραιες µεταβλητές και όχι σταθερές.

Παράδειγµα:

**PROGRAM MANORM DIMENSION A(10,10) NDIM =10 READ\*,N,((A(I,J),I=1,N),J=1,N) CALL ENORM (A,NDIM,N,EN) PRINT\*, EN STOP END** 10

**SUBROUTINE ENORM (A,NDIM,K,EN) DIMENSION A (NDIM, K) SUM = 0 DO 10 J=1, K DO 10 J=1, K**   $SUM = SUM+A(I, J)$  \*\*2 **CONTINUE EN=SQRT (SUM) RETURN END** 

# **9.5. Η ΕΝΤΟΛΗ EXTERNAL**

 $\Sigma$ ύνταξη: **EXTERNAL V<sub>1</sub>, V<sub>2</sub>, ...** όπου V1, V2, ... ονόµατα υποπρογραµµάτων.

Η µη εκτελέσιµη εντολή EXTERNAL απαιτείται να υπάρχει στη µονάδα προγράµµατος που καλεί ένα υποπρόγραµµα (FUNCTION ή SUBROUTINE) στις βουβές µεταβλητές του οποίου περιέχεται το όνοµα ενός άλλου υποπρογράµµατος.

Παράδειγµα χρήσης της εντολής EXTERNAL:

Η πραγματική συνάρτηση υποπρόγραμμα ZEROIN (A, B, F, TOL) υπολογίζει τη ρίζα της πραγµατικής συνάρτησης F, που περιέχεται στο διάστηµα [Α, Β]. Το παρακάτω πρόγραµµα καλεί τη ZEROIN για την εύρεση της ρίζας της F(x)=cosx-x στο [0, 1].

> **PROGRAM ROOT REAL ZEROIN EXTERNAL F**   $A = 0.$  $B = 1.$ **TOL = 1.0 E-06**   $R = ZEROIN (A, B, F, TOL)$  **PRINT\*,R STOP END**

 **REAL FUNCTION F(X)**   $F = \cos(X) - X$  **RETURN END** 

#### **9.6. Η ΕΝΤΟΛΗ EQUIVALENCE**

Είναι η µη εκτελέσιµη εντολή που τίθεται αµέσως µετά τις εντολές καθορισµού τύπου και που αναγκάζει δύο ή περισσότερες µεταβλητές να αντιστοιχηθούν στην ίδια θέση µνήµης.

Σύνταξη: **EQUIVALENCE (L1), (L2), ...** 

όπου L1, L2, ... λίστες από τουλάχιστον 2 µεταβλητές.

Παράδειγµα:

# **INTEGER A, B REAL X, Y EQUIVALENCE (I,A,B), (X,Y)**

Η εντολή EQUIVALENCE συσχετίζει του ακέραιους Ι, Α, Β σε µία θέση µνήµης και τους πραγµατικούς Χ, Y επίσης σε µια θέση µνήµης.

Ειδικά για πίνακες, όταν συσχετιστεί ένα στοιχείο τους ενός µε κάποιο στοιχείο του άλλου, συσχετίζονται αυτόµατα και όλα τα στοιχεία των πινάκων που ακολουθούν.

Παράδειγµα: Με τις εντολές

 **DIMENSION A(5), B(5), C(3,3), D(10) EQUIVALENCE (A(4), B(1)), (C(1,2), D(7))**

συσχετίζουµε τα στοιχεία των πινάκων ως εξής

 $A(4)$ ,  $A(5)$ B(1), B(2), B(3), B(4), B(5)  $C(1,2), C(2,2), C(3,2), C(1,3), C(2,3), C(3,3)$ D(7), D(8), D(9), D(10)

#### **9.7. Η ΕΝΤΟΛΗ COMMON**

Επιτρέπει τη συσχέτιση µεταβλητών που βρίσκονται σε διαφορετικές µονάδες ενός προγράµµατος µε την ίδια θέση µνήµης. Είναι µη εκτελέσιµη εντολή και γράφεται µετά τις εντολές καθορισµού τύπου.

```
Σύνταξη: COMMON L 
 ή
          COMMON / Name_1 / L_1 / Name_2 / L_2 ...
```
όπου L ή L<sub>1</sub>, L<sub>2</sub>,... λίστες μεταβλητών και Name<sub>1</sub>, Name<sub>2</sub>, ... προαιρετικά ονόματα COMMON blocks.

Παράδειγµα 1: Αν στο κυρίως πρόγραµµα υπάρχει η εντολή

```
 COMMON A, B, C
```
και στο υποπρόγραµµα υπάρχει η εντολή

**COMMON X, Y**

τότε οι µεταβλητές Α, Χ αντιστοιχίζονται στην ίδια θέση µνήµης όπως και οι µεταβλητές Β, Y.

Παράδειγµα 2: Αν στο κυρίως πρόγραµµα υπάρχει η εντολή

```
 COMMON / BL1 / A,B / BL2 / C, D / / EPS
```
και στο υποπρόγραµµα υπάρχει η εντολή

#### **COMMON TOL / BL1 / ALFA, BETA / BL2 / X, Y**

τότε οι µεταβλητές Α, Β της COMMON περιοχής µε όνοµα BL1 αντιστοιχίζονται στις ίδιες θέσεις µνήµης µε τις ALFA, BETA όπως και οι C, D µε τις X, Y ενώ η µεταβλητή EPS της blank COMMON περιοχής αντιστοιχίζεται στην ίδια θέση µνήµης µε τη µεταβλητή TOL.

Αν σε µία λίστα COMMON εντολής συµπεριλαµβάνεται και το όνοµα ενός πίνακα τότε η διάστασή του θα δηλωθεί ή στην εντολή COMMON ή στην εντολή DIMENSION αλλά όχι και στις δύο. Οι εντολές

```
 DIMENSION A(10, 10), B(5)
```
# **COMMON A, B, C**

έχουν το ίδιο αποτέλεσµα µε την εντολή

**COMMON A(10, 10), B(5), C**

Ακόµα οι εντολές

#### **COMMON A, B**

 **COMMON C** 

έχουν το ίδιο αποτέλεσµα µε την εντολή

### **COMMON A, B, C**

Η εντολή COMMON αποτελεί έναν εναλλακτικό τρόπο για το πέρασμα όλων ή µερικών τιµών σε ένα υποπρόγραµµα.

Παράδειγµα 3:

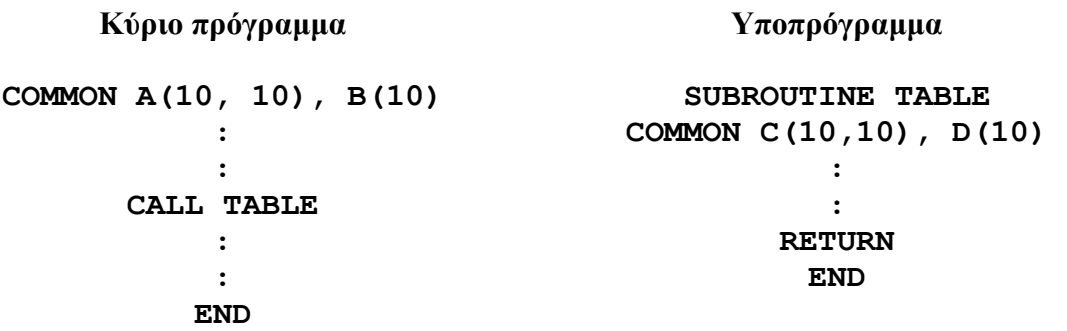

Είναι δυνατόν να εµφανίζονται σε εντολή EQUIVALENCE µεταβλητές που εµφανίζονται επίσης σε εντολή COMMON (αρκεί να µην ανήκουν στο ίδιο COMMON block).

Παράδειγµα 4: Οι εντολές

 **DIMENSION A(2,2), B(5) COMMON A, Y, Z EQUIVALENCE (A(1,2), B(1))** 

δίνουν τη συσχέτιση

A(1,1), A(2,1), A(1,2), A(2,2), Y, Z B(1), B(2), B(3), B(4), B(5)

δηλαδή η COMMON περιοχή επεκτείνεται και κατά µία θέση προς τα δεξιά. Επέκταση προς τα αριστερά δεν επιτρέπεται.

# **10. ΕΝΤΟΛΕΣ ΕΙΣΟ∆ΟΥ - ΕΞΟ∆ΟΥ**

#### **10.1. Η ΕΝΤΟΛΗ READ**

Ένας απλός τρόπος για είσοδο στοιχείων από την οθόνη είναι με την εντολή READ που έχει τη µορφή:

Σύνταξη: **READ\*, L**

όπου L λίστα µεταβλητών, που πρέπει να χωρίζονται µε κόµµα.

Η FORTRAN 77 µας επιτρέπει και την ελεγχόµενη είσοδο στοιχείων από την οθόνη ή άλλη µονάδα ή από αρχείο, µε την εντολή

# Σύνταξη: **READ ([UNIT=]u, [FMT=]f [,ERR=s] [,REC=rn] [,END=s] [,IOSTAT=IOS]) L**

όπου:

- u αριθμός μονάδας εισόδου. Αν u=\* ή 5 θεωρείται η προσυνδεδεμένη μονάδα εισόδου του συστήµατος (συνήθως οθόνη)
- f ετικέτα εντολής FORMAT (θα περιγραφεί παρακάτω) ή \* για είσοδο µέσω κάποιου ενσωµατωµένου FORMAT
- s ετικέτα εντολής, όπου µεταφέρεται ο έλεγχος όταν παρουσιαστεί λάθος κατά την ανάγνωση (ERR=s) ή το αρχείο από όπου διαβάζουµε έχει φτάσει στο τέλος του (END=s)
- rn αριθµητική έκφραση, που καθορίζει τον αριθµό εγγραφής (record) σε περίπτωση ανάγνωσης από αρχείο τυχαίας προσπέλασης (radom access)
- ΙOS ακέραια µεταβλητή που λαµβάνει:
	- i) την τιµή 0, αν η ανάγνωση τελείωσε χωρίς σφάλµα και χωρίς να τελειώσει το αρχείο εισόδου δεδοµένων.
	- ii) τιµή >0, αν υπάρχει σφάλµα
	- iii) τιμή <0, αν δεν υπάρχει σφάλμα ανάγνωσης αλλά υπάρχει τέλος αρχείου.

Παραδείγµατα:

```
 READ*, A 
 READ 10, A 
READ (*,*) A, B 
READ (*, 10) A, B, C 
READ (5, 10, END=100) A, B 
READ *, A, B(1), B(2), ((C(I,J), I=1,N)J=1,M)
```
#### **10.2. Η ΕΝΤΟΛΗ PRINT**

Χρησιµοποιείται για εκτύπωση στην οθόνη.

Σύνταξη: **PRINT f [,L] [,Nu] [,C]** 

όπου f ετικέτα εντολής FORMAT ή \* για εκτύπωση κατευθυνόµενης λίστας µεταβλητών, L λίστα µεταβλητών, Nu αριθµητικές εκφράσεις και C σειρά χαρακτήρων.

Παραδείγµατα:

 **PRINT \*, A, B, X PRINT 10, A PRINT \*, X+Y, Α, 2\*\*3, 'STAR'**

#### **10.3. Η ΕΝΤΟΛΗ WRITE**

Σύνταξη: **WRITE ([UNIT=]u, [FMT=]f [,REC=rn] [,ERR=s] [,IOSTAT=IOS]) L** 

όπου

u αριθμός μονάδας εξόδου. Αν u=\* ή 6 θεωρείται ότι αναφερόμαστε στην προσυνδεδεµένη µονάδα εξόδου του συστήµατος (συνήθως οθόνη) και f, rn, s, ios ίδιας σηµασίας µε την εντολή READ.

Παραδείγµατα:

 **WRITE (\*,\*) A WRITE (6,\*) A, B, X WRITE (6, 10, ERR=100) A** 

#### **10.4. Η ΕΝΤΟΛΗ FORMAT**

Είναι µια µη εκτελέσιµη εντολή, που καθορίζει τον τρόπο µε τον οποίο ο υπολογιστής θα δεχθεί τα δεδοµένα ή θα τυπώσει τα αποτελέσµατα.

 $\Sigma$ ύνταξη: **n FORMAT (q<sub>1</sub> e<sub>1</sub> s<sub>1</sub> e<sub>2</sub> s<sub>2</sub> ... e<sub>n</sub> s<sub>n</sub>)** 

όπου n η ετικέτα της εντολής, q<sub>1</sub> χαρακτήρας ελέγχου εκτύπωσης, e<sub>1</sub>, ..., e<sub>n</sub> περιγραφείς σύνταξης (edit descriptors) και  $s_1, ..., s_n$  διαχωριστές.

Αν η εντολή FORMAT αφορά έξοδο αποτελεσµάτων σε εκτυπωτή, τότε το q1 ελέγχει την εκτύπωση ως εξής:

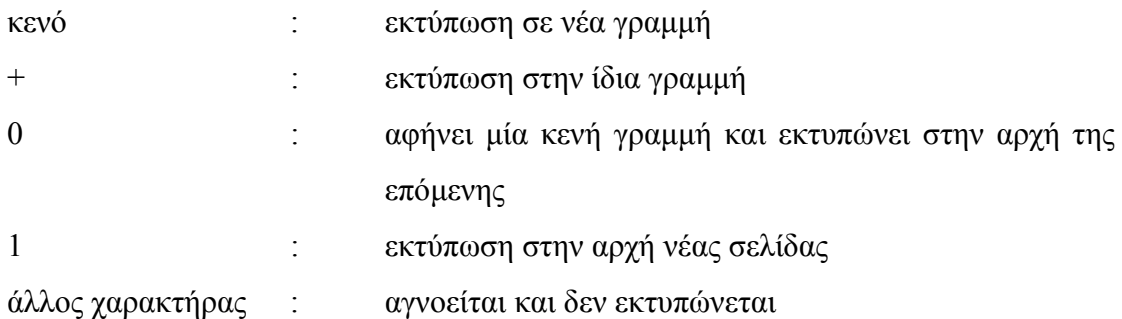

Οι πιο συνηθισµένοι περιγραφείς σύνταξης είναι:

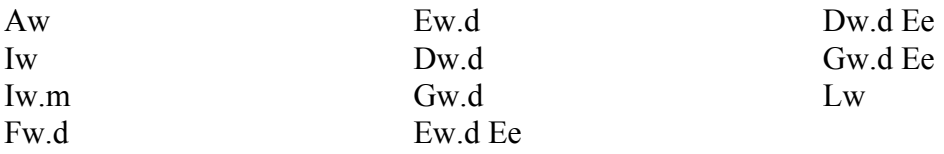

- όπου Α δηλώνει αλφαριθµητικό πεδίο
	- Ι δηλώνει ακέραιο πεδίο
	- F δηλώνει πραγµατικό πεδίο
	- E δηλώνει πραγµατικό πεδίο σε εκθετική µορφή
	- D δηλώνει πραγµατικό πεδίο διπλής ακρίβειας σε εκθετική µορφή
	- G δηλώνει πραγµατικό σε εκθετική µορφή µόνο αν είναι απαραίτητο από το µέγεθος του αριθµού
	- L δηλώνει λογικό πεδίο.

Ακόµη το w δηλώνει το συνολικό µέγεθος του πεδίου, m το ελάχιστο πλήθος των ψηφίων του αριθµού, d είναι ο αριθµός των ψηφίων του δεκαδικού µέρους και e ο αριθµός των ψηφίων του εκθέτη. Πρέπει να δοθεί προσοχή ώστε στο πλάτος του πεδίου να υπάρχει επαρκής χώρος για τα πρόσηµα του αριθµού και του εκθέτη (αν υπάρχει), για την υποδιαστολή κλπ.

- Π.χ. στο πεδίο Fw.d πρέπει w≥d+3 στο πεδίο Ew.d πρέπει w≥d+7
- και στο πεδίο Ew.dEe πρέπει w≥d+5+e.

∆ίνουµε τώρα µερικά παραδείγµατα εκτύπωσης

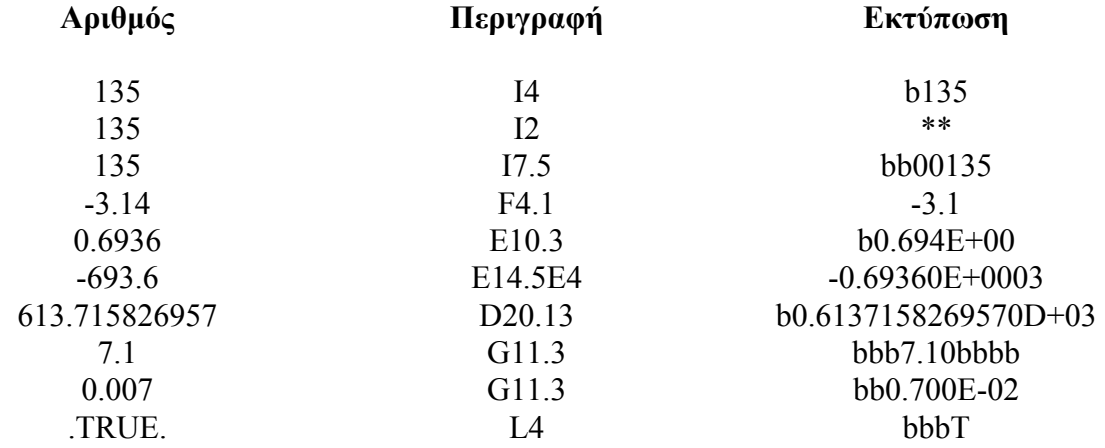

Οι διαχωριστές s<sub>1</sub>, s<sub>2</sub>, ... είναι συνήθως κόμματα. Μπορεί επίσης να χρησιµοποιηθούν:

- i) Ο χαρακτήρας / (slash) που προκαλεί τη µεταφορά του ελέγχου για ανάγνωση ή εγγραφή στην αρχή µιας νέας γραµµής αν πρόκειται για είσοδο ή έξοδο από αρχείο ή την εκτύπωση στην αρχή µιας νέας γραµµής αν πρόκειται για έξοδο σε εκτυπωτή.
- ii) Ο χαρακτήρας : (colon) που τερµατίζει την περιγραφή της εντολής FORΜAT, όταν δεν υπάρχουν άλλα στοιχεία για να διαβαστούν ή να εκτυπωθούν.

#### **Παρατηρήσεις:**

- i) Είναι δυνατόν, η επανάληψη ενός περιγραφέα σύνταξης να γίνει µε ένα θετικό ακέραιο που τίθεται µπροστά του. Η επανάληψη µπορεί να αφορά και οµάδες περιγραφέων σύνταξης που βρίσκονται ανάµεσα σε παρενθέσεις.
- ii) Η παρουσία του στοιχείου nX σε μια εντολή FORMAT προκαλεί τη μεταφορά του ελέγχου για ανάγνωση ή εκτύπωση n θέσεις προς τα δεξιά.
- iii) Η εκτύπωση ενός αλφαριθμητικού πεδίου (μηνύματος, τίτλου κλπ) μπορεί να γίνει µέσω των περιγραφέων

```
nHs_1, s_2, ...s_nή
```
 $s_1s_2...s_n$ 

όπου n το πλήθος των χαρακτήρων και  $s_1s_2...s_n$  το αλφαριθμητικό πεδίο που εκτυπώνεται αυτούσιο.

Παραδείγµατα:

**READ (5,10) N, A, B 10 FORMAT (I4, F10.5, E16.8) ή 10 FORMAT (I4/2F10.5) ή 10 FORMAT (I5, 5X, F10.5:F10.5) WRITE (6,20) N, A, B 20 FORMAT (1H1, 10X, I5, 2(5X, F10.5)/) ή 20 FORMAT (΄ON=΄, I5, 5X, 2HA=, G12.5/13X,** 

```
2HB=, G12.5//)
```
#### **10.5. Η ΕΝΤΟΛΗ DATA**

 $\Sigma$ ύνταξη: **DATA V<sub>1</sub>/C<sub>1</sub>/, V<sub>2</sub>/C<sub>2</sub>/, ... V<sub>n</sub>/C<sub>n</sub>** 

όπου Vi λίστα µεταβλητών, πινάκων ή στοιχείων πινάκων που χωρίζονται µε κόµµατα και Ci λίστα σταθερών.

Λειτουργία: Εκχωρεί κατά σειρά σε κάθε µεταβλητή της λίστας Vi τις τιµές της λίστας Ci.

Είναι µη εκτελέσιµη εντολή, που τίθεται µετά τις εντολές δηλώσεως τύπου των µεταβλητών που περιέχει.

Παραδείγµατα:

```
DATA N, K/10,100/, PI/3.1415926/ 
    DIMENSION A(5), B(5) 
    DATA (A(I), I=1,5)/0., 1., 3*0./, B(2)/0./ 
    COMPLEX A 
    CHARACTER*10 TITLE 
    DATA TITLE, A/΄PROGRAM΄, (5., 2.)/ 
    DATA EPS/1.E-06/ 
αντί
    EPS=10.**(-6) 
    REAL A(10,10) 
    DATA A/100*0./ 
αντί
    DO 10 J=1,10 
    DO 10 I=1,10 
    A(I,J) = 0.10 CONTINUE
```
# **Α Σ Κ Η Σ Ε Ι Σ**

# **ΧΡΗΣΗ ΤΗΣ FORTRAN ΣΤΗΝ ΑΡΙΘΜΗΤΙΚΗ ΑΝΑΛΥΣΗ**

#### **1. Αριθµητική Επίλυση Μη Γραµµικών Εξισώσεων**

1.1. Γράψτε ένα πρόγραμμα FORTRAN, σε διπλή ακρίβεια, που να προσεγγίζει μία  $\int \rho \tilde{f}(x) dx = x^*$  της εξίσωσης  $f(x) = 0$ , όπου  $f(x)$  δεδομένη συνάρτηση, με την τροποποιηµένη µέθοδο του Νεύτωνα (Newton-Raphson), δηλαδή που να υπολογίζει τους όρους *<sup>n</sup> x* της ακολουθίας

$$
x_{n+1} = x_n - m \frac{f(x_n)}{f'(x_n)}, \ n = 0, 1, \dots,
$$
\n(1)

όπου <sup>0</sup> *x* δεδοµένη αρχική προσέγγιση της \* *x* , και *m* η πολλαπλότητα της ρίζας \* *x* . Οι συναρτήσεις  $f(x)$ ,  $f'(x)$  πρέπει να δίνονται από ένα υποπρόγραμμα subroutine ή function η κάθε µία. (Έτσι, για κάθε συγκεκριµένη εφαρµογή -δηλαδή για κάθε διαφορετική *f* - θα αλλάζουν µόνο τα δύο αυτά υποπρογράµµατα). Τα δεδοµένα εισόδου θα είναι: η πολλαπλότητα *m* της ρίζας x<sup>\*</sup>, η αρχική προσέγγιση x<sub>0</sub> και δύο παράµετροι: ε>0 και ΝΜΑΧ (ακέραιος). Η παράµετρος ε (ε «µικρός» θετικός) θα χρησιμοποιείται στο εξής ως κριτήριο τερματισμού για την (1): αν  $|x_{n+1} - x_n|$ ≤ ε για πρώτη φορά, τότε πάρε το *<sup>n</sup>* <sup>1</sup> *x* <sup>+</sup> ως «ρίζα». (Για ασφάλεια, κάντε το πολύ ΝΜΑΧ επαναλήψεις). Με το πρόγραµµα αυτό απαντήστε στα εξής ερωτήµατα:

(i) Δοκιμάστε το πρόγραμμά σας στην περίπτωση  $f(x) = x^2 - 2x - 3$ , για την προσέγγιση της ρίζας  $x^* = -1$ . Με το  $\,x_{\rm 0} = 0\,,\,\varepsilon = 10^{-6}$  ή  $\,10^{-8},\,{\rm NMAX}$ =50, τυπώστε τα *x*<sub>n</sub> και τα σφάλματα ε<sub>n</sub> = x<sub>n</sub> − x<sup>\*</sup> και βεβαιωθείτε υπολογιστικά (πειραματικά) ότι τα  $x_n$  «τείνουν» στη  $x^*$ . Την εκλογή του *m* να την κάνετε αφού πρώτα από µια πρόχειρη γραφική παράσταση αποκτήσετε µια ιδέα για την πολλαπλότητα  $της ρίζας  $x^* = -1$ .$ 

- (ii) Αποδείξτε αναλυτικά ότι η εξίσωση  $f(x) = e^x x 1 = 0$  έχει μόνο μία πραγματική ρίζα, την  $x^* = 0$ , που είναι διπλή. «Αποδείξτε» το ίδιο πράγμα αριθμητικά δείχνοντας (με  $x_0 = 1$ ,  $\varepsilon = 10^{-6}$ ,  $NMAX = 150$  και  $m = 1$ ) ότι  $\varepsilon_{n+1}/\varepsilon_n$ τείνει σε κατάλληλη σταθερά καθώς αυξάνει το n . Στη συνέχεια επαναλάβετε αλλά τώρα με *m* = 2. Σημειωτέον ότι η μέθοδος (1) συγκλίνει (στην πράξη) τετραγωνικά µόνο για *m* = πολλαπλότητα της ζητούµενης ρίζας. Πειραµατιστείτε και µε άλλες τιµές του *m* .
- (iii) Να γίνει µετατροπή του προγράµµατος που έχετε κατασκευάσει για τη µέθοδο Newton-Raphson έτσι ώστε κατά την εφαρμογή του τύπου (1) για *k* διαδοχικές επαναλήψεις ( *k* =ακέραια σταθερά που θα διαβάζεται από το πρόγραµµα) να διατηρείται η ίδια τιµή για την *f* ′ .

#### **Εφαρµογή**:

 $f(x) = x^4 - 6x^3 + 9.1x^2 - 0.6x + 0.9$ ,  $\varepsilon = 10^{-6}$ , NMAX=150,  $m = 2$ ,  $k = 5$  kat  $x_0 = -1$  $\eta x_0 = 1 \eta x_0 = 2 \eta x_0 = 4$ .

**1.2.** Έστω η µέθοδος εσφαλµένης θέσης (Regula Falsi) που είναι παραλλαγή της µεθόδου της διχοτόµησης µε µόνη διαφορά ότι ανά βήµα το *<sup>k</sup> x* αντί να εκλέγεται σαν το μέσο του διαστήματος  $(a_k, b_k)$  δίνεται από τον τύπο

$$
x_k = \frac{a_k f(b_k) - b_k f(a_k)}{f(b_k) - f(a_k)}.
$$

Να γραφεί ένα πρόγραµµα FORTRAN µε την ονοµασία REGFA για τη µέθοδο αυτή που να σταµατά όταν

$$
f(x_k - \varepsilon)f(x_k + \varepsilon) \le 0
$$

Να εφαρµοστεί το ανωτέρω πρόγραµµά σας για την εύρεση της θετικής ρίζας της συνάρτησης

$$
f(x) = \cos x - \ln x.
$$

Η εκλογή του αρχικού διαστήματος  $(a_{\scriptscriptstyle 0}, b_{\scriptscriptstyle 0})$  να γίνει μετά από πρόχειρη γραφική παράσταση της  $f$  . Θεωρείστε  $\varepsilon = 10^{-6}$  .

**1.3.** Να εφαρµοστεί το πρόγραµµα της άσκησης 1.1 (µέθοδος Newton-Raphson) για να βρεθούν οι ρίζες της εξίσωσης

$$
f(x) = x^6 - 11x^5 + 49x^4 - 113x^3 + 142x^2 - 92x + 24
$$

καθώς και οι πολλαπλότητές τους.

Για τον καθορισµό της πολλαπλότητας κάθε ρίζας να ελεγχθεί η ταχύτητα σύγκλισης της µεθόδου για διάφορες τιµές του *m* ≤ 5 . Σηµειωτέον ότι η µέθοδος 1.1(1) συγκλίνει (στην πράξη) τετραγωνικά µόνο για *m* = πολλαπλότητα της ζητούµενης ρίζας.

**1.4.** Έστω η µιγαδική µέθοδος Newton-Raphson για την επίλυση της εξίσωσης  $f(z) = 0$ ,  $z \in C$ . Να γραφεί ένα πρόγραμμα FORTRAN για την εύρεση όσο το δυνατόν περισσότερων ριζών της μιγαδικής συνάρτησης  $f(z)$ , ξεκινώντας από κάθε σημείο  $(x_0, y_0)$  του πλέγματος,

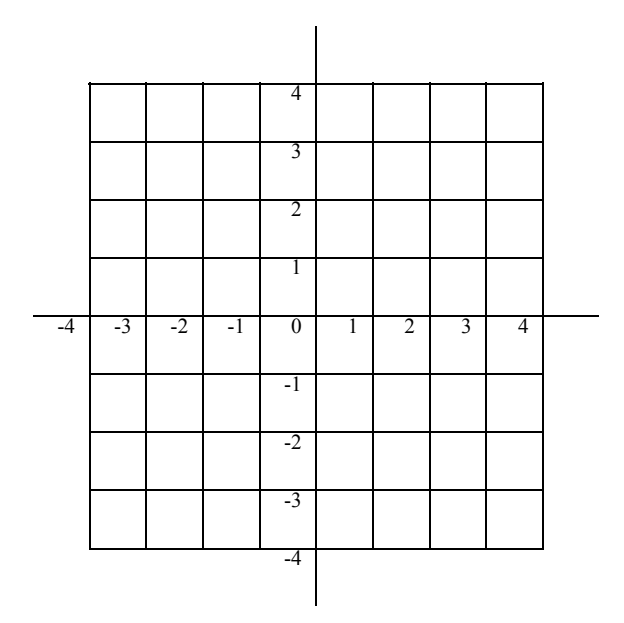

τυπώνοντας για κάθε αρχικό σημείο  $z_0 = DCMPLX(x_0, y_0)$  την ενδεχόμενη προσέγγιση της ρίζας  $z_k$ , αν ικανοποιείται το κριτήριο διακοπής

$$
|z_k - z_{k-1}| \le \text{EPS}
$$

µε EPS=10-10 και µέγιστο αριθµό επαναλήψεων ΝΙΤ=20. Αν σας είναι δυνατό ομαδοποιείστε σε ένα σχήμα τα αρχικά σημεία  $z_0$  του πλέγματος που οδηγούν σε σύγκλιση στην ίδια ρίζα της συνάρτησης. Είστε ελεύθεροι να πειραµατιστείτε µε µικρότερο βήµα *h* για το πλέγµα του σχήµατος.

**Εφαρµογή**:

(i) 
$$
f(z) = z^3 - 11.9z^2 + 46.65z - 62.975
$$

(ii) 
$$
f(z) = z^3 - 2.5z^2 - 4z + 21.25
$$

**1.5.** Στη λύση µε αναλυτικές µεθόδους του προβλήµατος ιδιοτιµών

$$
y'' + \lambda y = 0, \ y(0) = 0, \ y(1) = y'(1)
$$

(βλέπε π.χ. Συνήθεις ∆ιαφορικές Εξισώσεις, Γ. Παντελίδη, ∆. Κραββαρίτη, Ν. Χατζησάββα) χρειάζεται η επίλυση της εξίσωσης

$$
\tan x = x, \quad x > 0 \tag{2}
$$

Εφαρµόζοντας το πρόγραµµα της άσκησης 1.1 να βρεθούν οι τρεις πρώτες θετικές ρίζες της (2).

**1.6.** Η συνάρτηση Bessel τάξης 1 ορίζεται από τη σχέση

$$
J_1(x) = \frac{x}{2} \sum_{k=0}^{\infty} \frac{(-x^2/4)^k}{k!(k+1)!}, \quad x > 0.
$$

Να βρεθεί η μικρότερη θετική ρίζα της  $J_{\!\scriptscriptstyle 1}$  εφαρμόζοντας το πρόγραμμα της άσκησης 1.1. Αρχίστε προσεγγίζοντας την  $J_1$  από τους 3 πρώτους όρους της σειράς και συνεχίστε αυξάνοντας το πλήθος των όρων µέχρις ότου πετύχετε ικανοποιητική ακρίβεια στην εύρεση της ρίζας.

#### **2. Επίλυση Γραµµικών Συστηµάτων**

**2.1.** Έστω το γραµµικό σύστηµα *Ax* = *b* , όπου *A* ένας *n*× *n* τετραγωνικός πίνακας και *b έ*να *n*×1 διάνυσμα στήλη. Να γραφεί ένα πρόγραμμα FORTRAN για την επίλυση του γραµµικού συστήµατος µε τη µέθοδο απαλοιφής του Gauss και µε µερική οδήγηση κατά στήλη. Το πρόγραµµα να περιλαµβάνει δύο υπορουτίνες. Η πρώτη με όνομα MAD (Matrix Decomposition) να τριγωνοποιεί τον πίνακα A να αποθηκεύει τους πολλαπλασιαστές στο κάτω τριγωνικό μέρος του Α και τις τυχόν εναλλαγές γραµµών σε κατάλληλο διάνυσµα. Η δεύτερη µε όνοµα SYSO (System Solving) να χρησιµοποιεί τις πληροφορίες της MAD προκειµένου να τροποποιεί το διάνυσµα και στη συνέχεια µε πίσω αντικατάσταση να λύνει το γραµµικό *b* σύστηµα.

Εφαρµογή σε σύστηµα 4×4 της επιλογής σας.

**2.2.** Να γραφεί πρόγραμμα FORTRAN με όνομα MATRIN (Matrix Invert) που να χρησιµοποιεί τα υποπρογράµµατα MAD και SYSO της άσκησης 2.1 προκειµένου να υπολογίζει τον αντίστροφο ενός *n*× *n* πίνακα *A* . Να χρησιµοποιηθεί το MATRIN για την αντιστροφή ενός 4×4 πίνακα *A* της επιλογής σας. Στη συνέχεια οµοίως να υπολογιστεί ο (*A*<sup>-1</sup>)<sup>-1</sup> και να σχολιαστούν τα αποτελέσματα.

**2.3.** Να γραφεί ένα πρόγραμμα FORTRAN για την επίλυση ενός συστήματος *n* μη γραµµικών εξισώσεων µε αγνώστους, µε τη µέθοδο Newton-Raphson για *n* συστήµατα.

**Εφαρµογή:** 

$$
x_1^2 + x_2^2 - 1 = 0
$$
  
\n
$$
x_1^2 - x_2^2 + 1/2 = 0
$$
  
\n
$$
(x_1 - 1)^2 + (x_2 - 1)^2 - 4x_3 = 0
$$

Αρχικό διάνυσµα (1, 1, 1).

#### **3. Παρεµβολή και Αριθµητική Ολοκλήρωση**

**3.1.** Να γραφεί πρόγραµµα FORTRAN που να υπολογίζει τους συντελεστές του πολυωνύμου παρεμβολής Lagrange  $P_N^+$  σε μορφή Newton με διηρημένες διαφορές µιας συνάρτησης *f* σε *N* +1 σηµεία καθώς και την τιµή του *PN* σε κάποιο σηµείο *x* .

**3.2.** Δίνεται η συνάρτηση  $f(x) = \frac{1}{1 + 25x^2}$  (παράδειγμα Runge) ορισμένη στο διάστηµα [−1,1]. Χρησιµοποιώντας το πρόγραµµα της άσκησης 3.1 να βρεθεί το πολυώνυμο παρεμβολής Lagrange  $P_N$  σε μορφή Newton της *f* στα ισαπέχοντα σηµεία 1 , 0,... , *xi* = − + *ih i* = *N h* = 2 / *N* , καθώς και οι τιµές των σφαλµάτων  $| f(x'_i) - P_N(x'_i) |$ , όπου  $x'_i = x_i + h/2$  για  $i = 0,..., N-1$ . Πως μεταβάλλεται το μέγιστο από αυτά τα σφάλµατα όταν το *N* µεταβάλλεται από *N* =10 σε *N* = 30 ;

**3.3.** Να γραφεί πρόγραμμα FORTRAN για τον υπολογισμό του ολοκληρώματος μιας συνάρτησης στο διάστηµα [a,b] µε το σύνθετο τύπο αριθµητικής ολοκλήρωσης Simpson.

**Εφαρµογή:** 

$$
f(x) = \frac{4}{1 + x^2}
$$

 $a = 0, b = 1$ 

 $N = 20, 40.$ 

Να συγκριθούν τα αποτελέσµατα µε το ακριβές ολοκλήρωµα που είναι π.

**3.4.** Να κατασκευαστεί ο διπλός σύνθετος τύπος ολοκλήρωσης Simpson (χωρίς όρο σφάλµατος) για τον υπολογισµό ενός ολοκληρώµατος

$$
\int_{c}^{d} \int_{a}^{b} f(x, y) dx dy
$$

εφαρμόζοντας τον σύνθετο τύπο Simpson στην *f* για την ολοκλήρωση ως προς *y hy x hx* (µε βήµα ) και µετά ως προς (µε βήµα ). Να γραφεί ένα πρόγραµµα FORTRAN για την παραπάνω µέθοδο.

**Εφαρµογή:** 

$$
f(x, y) = \sin(x + y),
$$
  
\n
$$
a = 0, b = \pi, c = 0, d = \pi,
$$
  
\n
$$
h_x = (b - a) / m, h_y = (d - c) / n,
$$
  
\n
$$
m = n = 3^k, k = 1, ..., 4.
$$